DM560 Introduction to Programming in C++

#### Graphing Functions

Marco Chiarandini

Department of Mathematics & Computer Science University of Southern Denmark

[Based on slides by Bjarne Stroustrup]

# **Outline**

1. [Graphing Functions](#page-2-0)

# <span id="page-2-0"></span>**Outline**

1. [Graphing Functions](#page-2-0)

## **Overview**

- Graphing functions and data
- Scaling

## **Note**

This course is about programming. Examples – such as graphics – are useful

- to illustrate programming techniques
- to introduce tools for constructing real programs

Hence, observe:

- How are "big problems" broken down into little ones and solved separately
- How are classes defined and used
	- Do they have sensible data members?
	- Do they have useful member functions?
- Use of variables
	- Are there too few?
	- Too many?
	- How would you have named them better?

# Graphing Functions

- Start with something really simple (Always remember "Hello, World!")
- We graph functions of one argument yielding one value Plot  $(x, f(x))$  for values of x in some range  $[r_1,r_2)$
- Let's graph three simple functions:

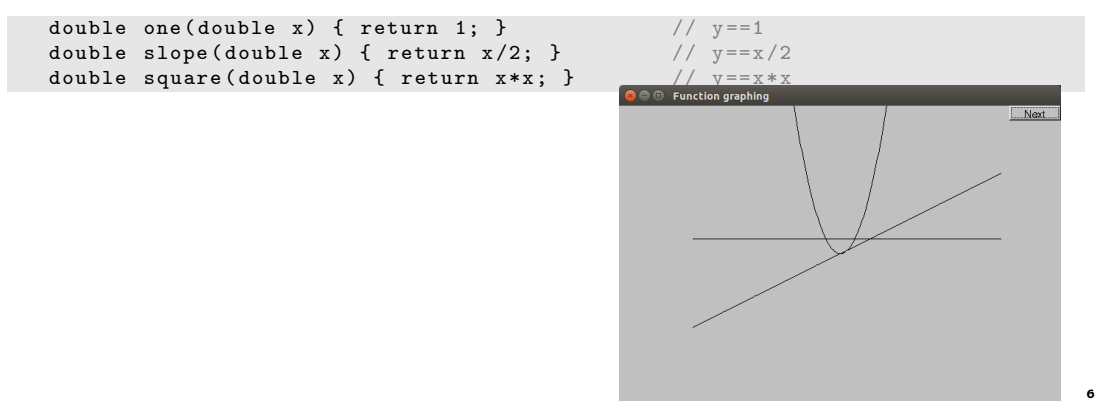

## How Do We Write Code to Do This?

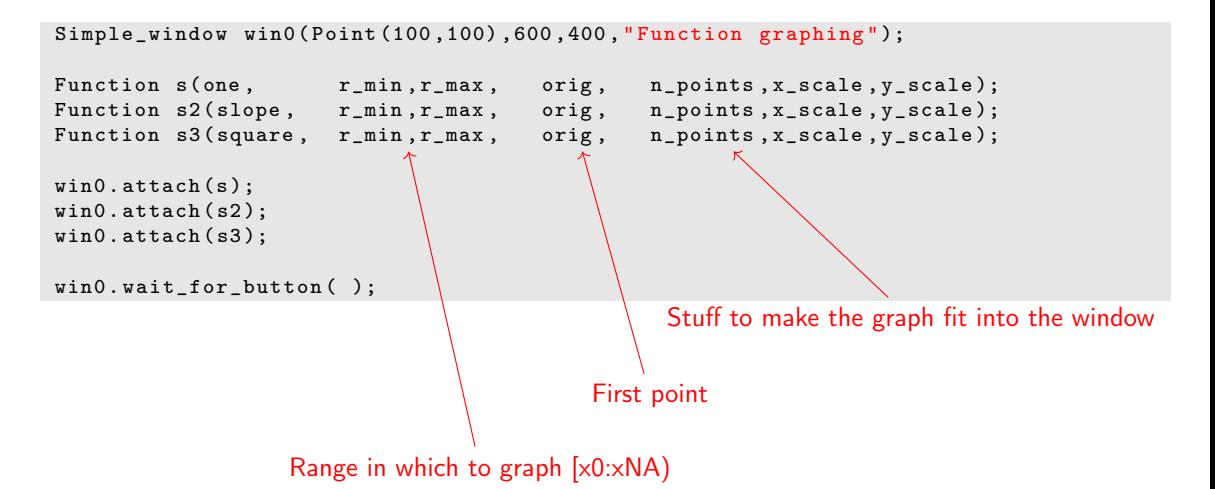

#### We Need Some Constants

```
const int xmax = win0.x_max(); // window size (600 by 400)
const int ymax = win0.y_max();
const int x_corig = xmax/2;
const int y_corig = ymax/2;
const Point orig (x_orig, y_orig); // position of Cartesian (0,0) in window
const int r_min = -10; // range [-10:11) == [-10:10] of x
const int r_{max} = 11;
const int n-points = 400; \frac{1}{n} number of points used in range
const int x_scale = 20; // scaling factors
const int y<sub>scale</sub> = 20;
// Choosing a center (0,0), scales, and number of points can be fiddly
// The range usually comes from the definition of what you are doing
```
## Label the Functions

```
Text ts (Point (100, y_corig -30), "one");
Text ts2 (Point (100, y_corig+y_corig/2-10), "x/2");
Text ts3 (Point (x_orig-90, 20), "x*x");
// win0.attach(...)
```
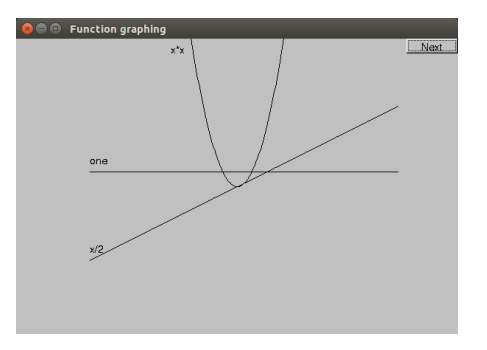

## Add x-Axis and y-Axis

Axis  $x(Axis::x, Point(20, y_corig), xmax-40, xmax/x_scale, "one notch == 1"));$ Axis  $y$ (Axis:: y, Point (x\_orig, ymax -20), ymax -40, ymax/ $y$ \_scale, "one notch == 1");  $\frac{1}{\sqrt{2}}$  win0. attach  $( \ldots )$ 

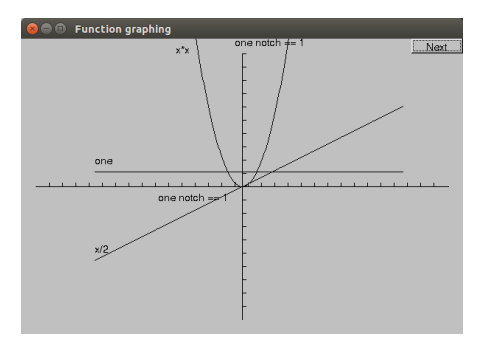

# Set Color

x. set\_color ( Color :: red ); y. set\_color ( Color :: red );

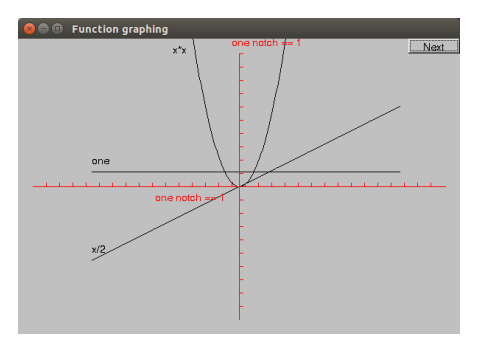

# The Implementation of Function

We need a type for the argument specifying the function to graph

• typedef can be used to declare a new name for a type

typedef int Count;  $// now Count means int$ 

• We define the type of our desired argument, Fct

```
typedef double Fct (double); // now Fct means function
```
// taking a double argument // and returning a double

• Examples of functions of type Fct:

double one (double x) { return 1; }  $//$   $y == 1$ double slope (double x) { return  $x/2$ ; } //  $y == x/2$ double square (double x) { return  $x*x$ ; } //  $y == x*x$ 

## Now Define Function

```
struct Function : Shape \frac{1}{2} Function is derived from Shape
{
   // all it needs is a constructor :
   Function (<br>Fct f,
                             \frac{f}{f} is a Fct (takes a double, returns a double)
            double r1, // the range of x values (arguments to f) [r1:r2)double r2 ,
            Point orig, // the screen location of Cartesian (0,0)Count count , // number of points used to draw the function
                           // ( number of line segments used is count -1)
            double xscale, // the location (x, f(x)) is (xscale *x, -yscale *f(x)),
            double yscale // relative to orig (why minus?)
           );
};
```
## Implementation of Function

```
Function:: Function (Fct f,
                   double r1, double r2, // range
                   Point xy ,
                   Count count ,
                   double xscale , double yscale )
{
   if (r2-r1<=0) error ("bad graphing range");
   if (count <= 0) error ("non-positive graphing count");
   double dist = (r2-r1)/count;
   double r = r1;
   for (int i = 0; i < count; ++i) {
      add (Point(xy.x+int(r*xscale), xy.y-int(f(r)*yscale)));
      r += dist;
   }
}
```
# Default Arguments

Seven arguments are too many! They can generate confusion and errors.

- Provide defaults for some arguments
- Arguments with deafults must be the trailing ones
- Specify deafult values in the header files
- Default arguments are often useful for constructors

```
struct Function : Shape {
  Function (Fct f, double r1, double r2, Point xy,
           Count count = 100, double xscale = 25, double yscale=25);
};
Function f1 (sqrt, 0, 11, orig, 100, 25, 25); // ok (obviously)
Function f2 (sqrt, 0, 11, orig, 100, 25); // ok: exactly the same as f1
Function f3(sqrt, 0, 11, orig, 100); // ok: exactly the same as f1
Function f4(sqrt, 0, 11, orig); // ok: exactly the same as f1
```
Is Function a "pretty class"? How can we improve it?

- we could create classes to handle all those position and scaling arguments. For example a class scale containing all elements to scale.
- if you can't do something genuinely clever, do something simple, so that the user can do anything needed (Such as adding parameters so that the caller can control precision)

## Some More Function

```
# include <cmath > // standard mathematical functions
```

```
// You can combine functions (e.g., by addition):
double sloping_cos(double x) { return cos(x) + slope(x); }
```

```
Function s4 ( cos , -10 ,11 , orig ,400 ,20 ,20);
s4 . set_color ( Color :: blue );
Function s5 ( sloping_cos , -10 ,11 , orig ,400 ,20 ,20);
```
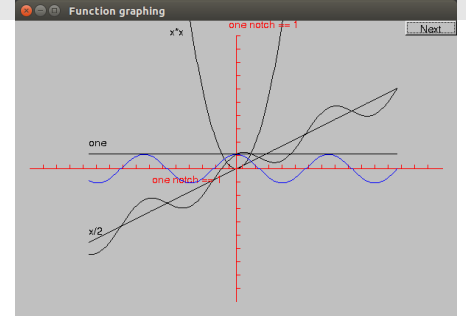

# Standard Mathematical Functions (1/2)

made available by including <cmath>

```
double abs (double); // absolute value
double ceil (double d); // smallest integer >= d
double floor (double d); // largest integer \leq ddouble sqrt (double d); // d must be non-negative
double cos ( double );
double sin (double);
double tan (double);
double acos (double); // result is non-negative; 'a' for 'arc'
double asin(double); // result nearest to 0 returned
double atan (double);
double sinh (double); // 'h' for 'hyperbolic'
double cosh ( double );
double tanh (double);
```
# Standard Mathematical Functions (2/2)

made available by including <cmath>

```
double exp(double); // base e
double log(double d); // natural logarithm (base e) ; d must be positive
double log10 (double); // base 10 logarithm
double pow (double x, double y); //x to the power of y
double pow (double x, int y); // x to the power of ydouble atan2 (double y, double x); // atan (y/x)double fmod (double d, double m); // floating-point remainder
double ldexp(double d, int i); // d * pow(2, i)
```
# Why Graphing?

#### Visualization

- Is key to understanding in many fields (how could you understand a sine curve if couldn't ever see one?)
- Is used in most research and industry: Science, medicine, business, telecommunications, control of large systems
- Can communicate large amounts of data simply

#### An Example

Taylor expansion of  $e^x$  about  $x = 0$ 

$$
e^x = 1 + x + \frac{x^2}{2} + \frac{x^3}{3} + \frac{x^4}{4} + \frac{x^5}{5} + \frac{x^6}{6} + \frac{x^7}{7} + \dots
$$

Implementation:

```
double fac(int n) { /* ... */ } // factorial
double term (double x, int n) // xn/n!{
  return pow(x, n) / fac(n);
}
double expe (double x, int n) // sum of n terms of Taylor series for ex
{
   double sum = 0;
  for (int i = 0; i <n; ++i) sum += term(x, i);return sum ;
}
```
# Example: "Animate" Approximations to  $e^x$

```
double expN(double x) // sum of expN_number_of_terms terms of x
{
        return expe (x , expN_number_of_terms );
}
```

```
Simple_window win (Point (100,100), xmax, ymax, "");
// the real exponential :
Function real exp ( exp , r min , r max , orig , 200 , x scale , y scale );
real_exp . set_color ( Color :: blue );
win . attach ( real_exp );
const int xlength = xmax-40;
const int ylength = ymax - 40;
Axis x(Axis:: x, Point(20, y_corig),
                  xlength, xlength/x_scale, "one notch == 1");
Axis y (Axis:: y, Point (x_orig, ylength+20),
                  ylength, ylength/y_scale, "one notch == 1");
win.attach(x);
win.attach(y);
x. set_color ( Color :: red );
y. set_color ( Color :: red );
```
# Example: "Animate" Approximations to  $e^x$

```
for (int n = 0; n < 50; +n) {
   ostringstream ss ;
   ss \lt "exp approximation; n == " \lt n;
   win.set_labels(ss.str().c_str());
   expN_number_of_terms = n; // nasty sneaky argument to expN
   // next approximation :
   Function e(expN, r_{min}, r_{max}, orig, 200, x_{scale}, y_{scale});
   win.attach(e);
   win.wait_for_button(); // give the user time to look
   win.detach(e);
}
```
# Example: Result

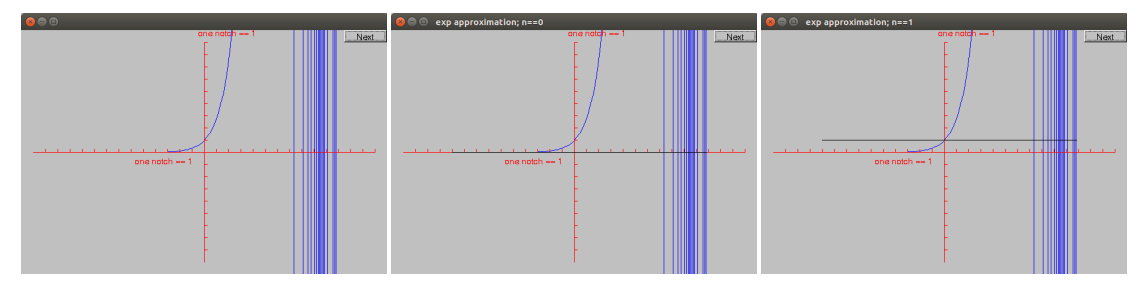

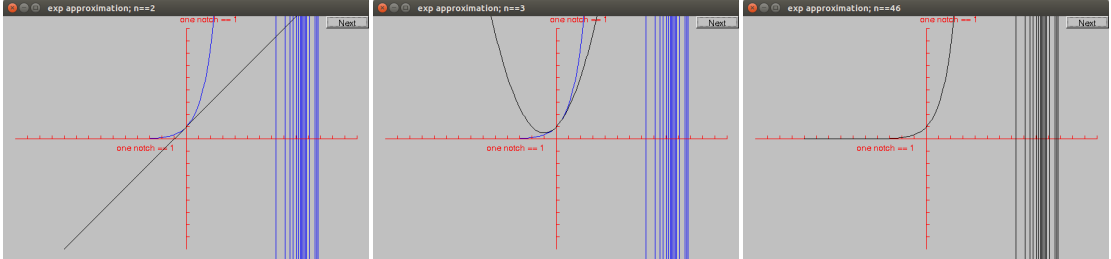

# Why Did the Graph Go so Wild?

Floating-point numbers are an approximations of real numbers

- Real numbers can be arbitrarily large and arbitrarily small Floating-point numbers are of a fixed size and can't hold all real numbers
- Sometimes the approximation is not good enough for what you do
- Small inaccuracies (rounding errors) can build up into huge errors

Hence, always

- be suspicious about calculations
- check your results
- hope that your errors are obvious: You want your code to break early before anyone else gets to use it

# Graphing Data

Often, what we want to graph is data, not a well-defined mathematical function Here, we used three Open\_polylines

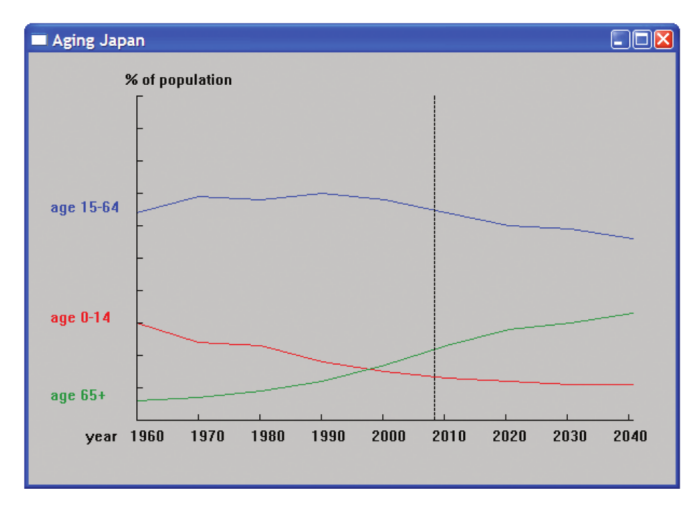

#### Screen Layout

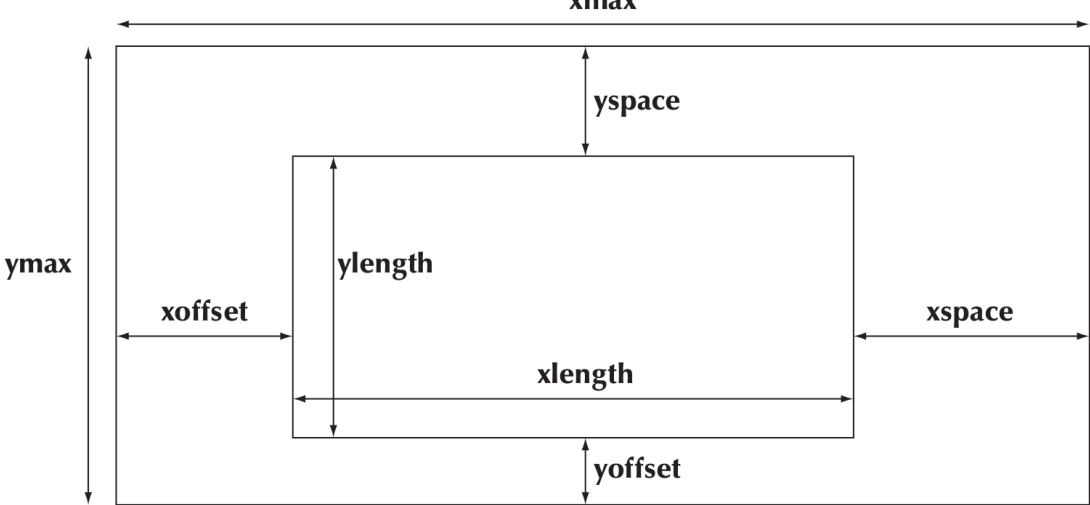

## Code for Axis: Declaration

```
struct Axis : Shape {
   enum Orientation \{x, y, z\};
   Axis (Orientation d, Point xy, int length,
         int number_of_notches=0, \frac{1}{2} // default: no notches<br>string label = "" \frac{1}{2} // default: no label
                                             // default : no label
         );
   void draw_lines () const ;
   void move (int dx, int dy);
   void set_color (Color); // in case we want to color all parts at once
   // line stored in Shape
   // orientation not stored ( can be deduced from line )
   Text label ;
   Lines notches ;
};
```
# Code for Axis: Implementation

```
Axis:: Axis (Orientation d, Point xy, int length, int n, string lab)
         : label ( Point (0 ,0) , lab )
{
   if (length <0) error ("bad axis length");
   switch (d) {
   case Axis :: x:
   {
      \mathsf{Shape}:: \mathsf{add}(xv): // axis line begin
      Shape:: add (Point (xy.x+length, xy, y)); // axis line end
      if (1 < n) {
         int dist = length/n;
         int x = xy \cdot x + dist;for (int i = 0; i \le n; ++i) {
                  notches. add(Point(x, xy, y), Point(x, xy, y, -5));x += dist;
         }
       }
      label.move \left(\text{length}/3, xy, y+20\right); // put label under the line
      break ;
   }
   // ...
}
```
## Code for Axis: Implementation

```
void Axis :: draw_lines () const
{
   Shape:: draw_{\text{lines}}(); // the line
   notches.draw_lines (); // the notches may have a different color from the line
   label.draw(); // the label may have a different color from the line
}
void Axis:: move (int dx, int dy)
{
   Shape:: move (dx, dy); // the line
   notches . move (dx , dy );
   label.move(dx,dy);
}
void Axis:: set color ( Color c)
{
   // ... the obvious three lines ...
}
```